# LAPORAN KERJA PRAKTEK

# PEMBUATAN APLIKASI PERPUSTAKAAN BERBASIS WEB SD MUHAMMADIYAH KARANGTURI

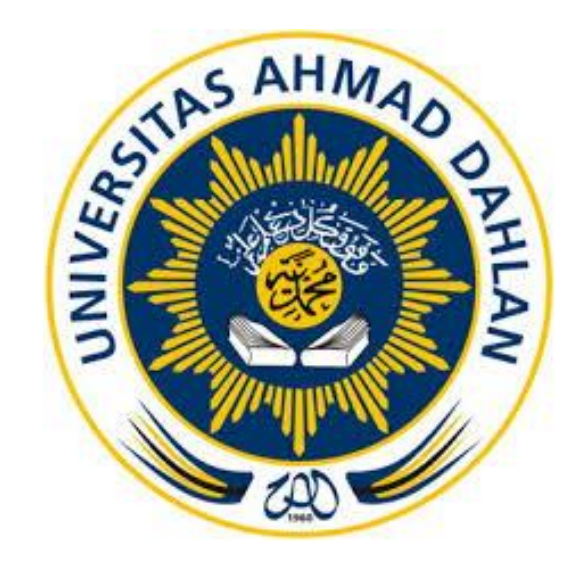

Oleh :

Arifaleo Nurdin 1700018158

# PROGRAM STUDI TEKNIK INFORMATIKA FAKULTAS TEKNOLOGI INDUSTRI UNIVERSITAS AHMAD DAHLAN

2019

# HALAMAN PENGESAHAN

# KERJA PRAKTIK

# PEMBUATAN APLIKASI PERPUSTAKAAN BERBASIS WEB

# SD MUHAMMADIYAH KARANGTURI

# ARIFALEO NURDIN

1700018158

PEMBIMBING : Dewi Soyusiawaty, S.T., M.T .........................., ........... NIY : 60040497

PENGUJI : Ardiansyah, S.T., M. Cs NIY : 60030476

Yogyakarta, 10 Februari 2020

Kaprodi Teknik Informatika

Nur Rochmah Dyah Pujiastuti, S.T, M.Kom. NIP : 197608192005012001 $\mathcal{L}$ 

#### **KATA PENGANTAR**

Puji syukur kehadirat Allah Yang Maha Esa atas limpahan rahmat dan hidayah Nya, sehingga laporan Kerja Praktik ini dapat diselesaikan. Laporan dengan judul "Pembuatan Aplikasi Perpustakaan Berbasis WEB SD Muhammadiyah Karangturi" ini disusun sebagai persyaratan dalam menyelesaikan mata kuliah Kerja Praktik di Program Studi Teknik Informatika Universitas Ahmad Dahlan.

Sholawat serta salam tetap tercurahkan kepada junjungan besar kita, Nabi Muhammad saw, Keluarga dan Sahabat. Semoga kita sebagai umatnya, bisa mendapatkan syafaat beliau di akhirat kelak. Dalam penyusunan laporan Kerja Praktik ini tentunya penulis mendapatkan pengetahuan dan pengalaman dari beberapa pihak. Oleh karena itu, penulis mengucapkan terimakasih kepada :

- 1. Nur Rochmah Dyah Pujiastuti, S.T., M.Kom., selaku Kepala Program Studi Teknik Informatika, Fakultas Teknologi Industri, Universitas Ahmad Dahlan Yogyakarta.
- 2. Dewi Soyusiawaty, S.T., M.T, selaku dosen pembimbing yang telah memberikan bimbingan untuk menyelesaikan laporan kerja praktik ini.
- 3. Segenap dosen Teknik Informatika Universitas Ahmad Dahlan, yang telah memberikan ilmunya sehingga laporan kerja praktik ini dapat diselesaikan.

Pada laporan kerja praktik ini masih jauh dari kata sempurna. Oleh karena itu, kritik dan saran yang membangun selalu diharapkan untuk penyusunan laporan yang lebih baik lagi kedepannya. Semoga laporan kerja praktik ini dapat bermanfaat untuk pembaca pada umumnya.

Yogyakarta, 29 October 2019

Penulis

#### **DAFTAR ISI**

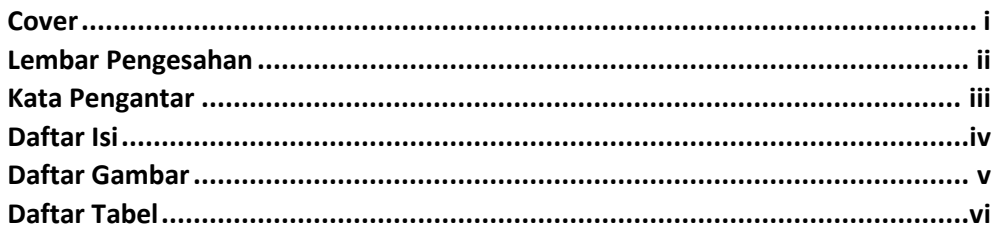

#### **BAB I Pendahuluan**

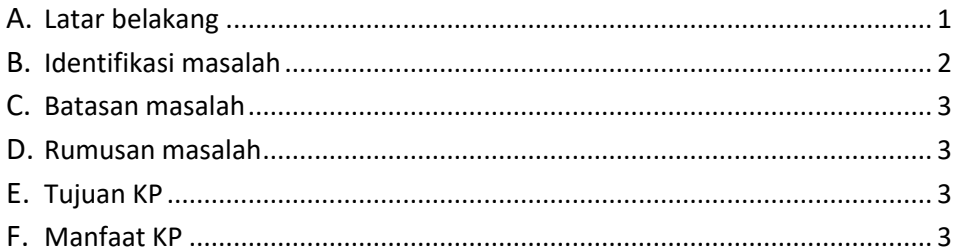

#### **BAB II Gambaran Instansi**

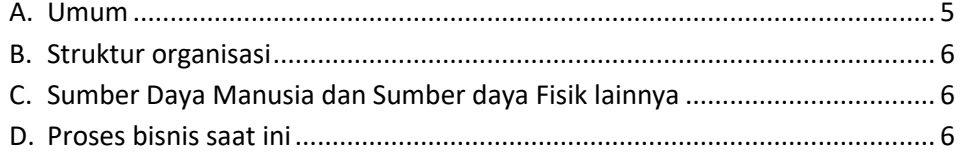

# **BAB III Metodologi KP**

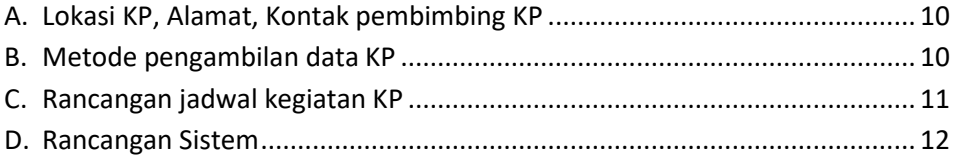

# **BAB IV Hasil Pelaksanaan KP**

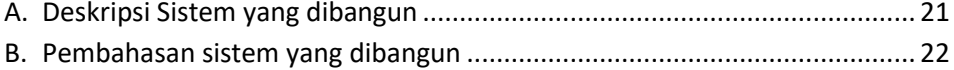

#### **BAB V Penutup**

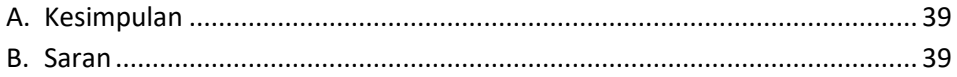

# Lampiran

Surat Izin KP Surat Keterangan Telah KP dari Instansi Log Book Kuisioner Foto Dokumentasi Kegiatan KP

#### **DAFTAR GAMBAR**

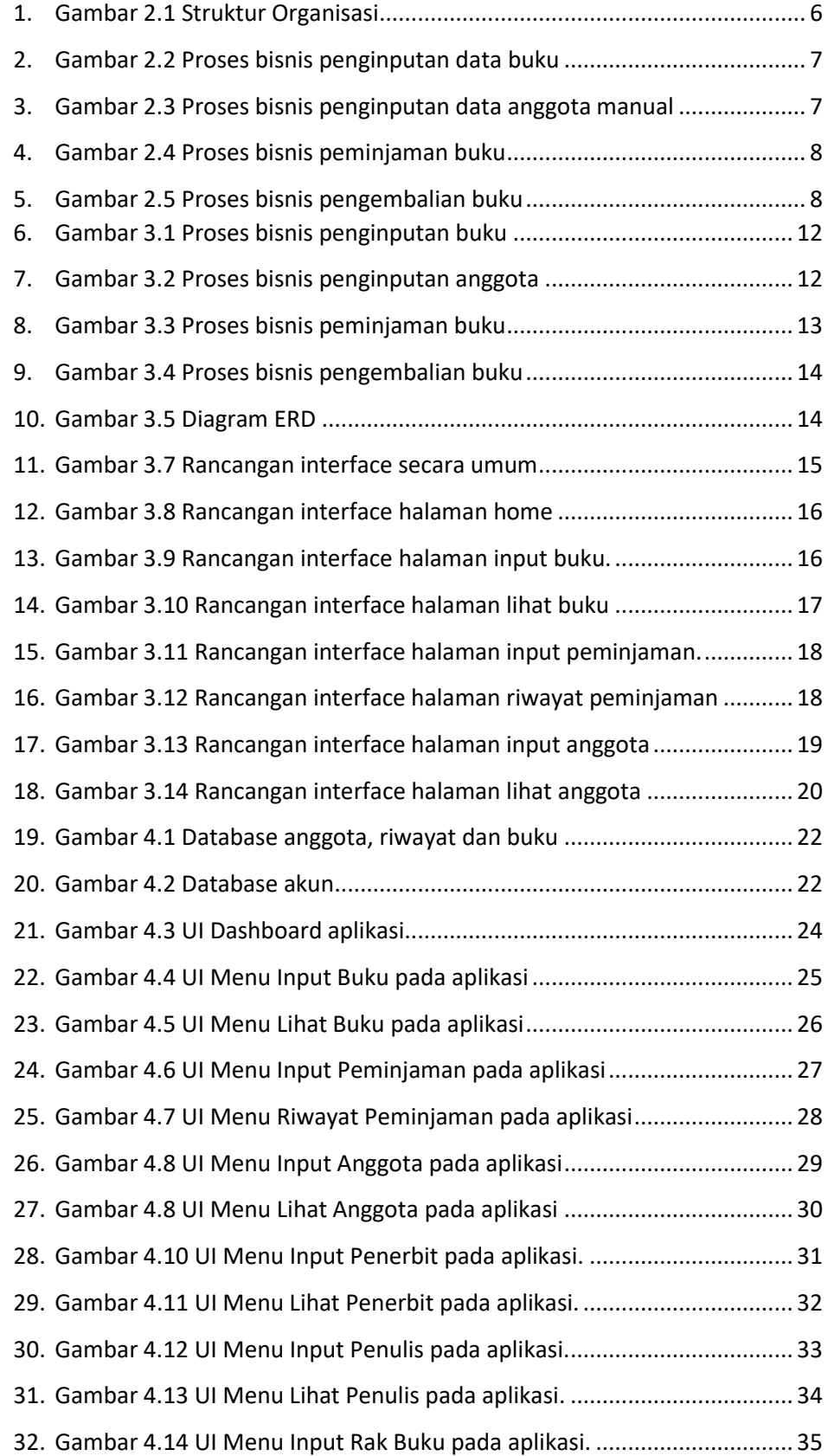

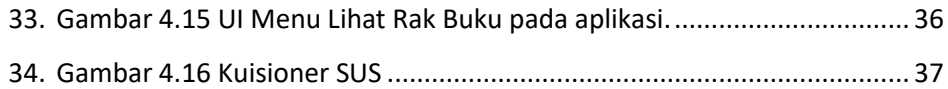

# **DAFTAR TABEL**

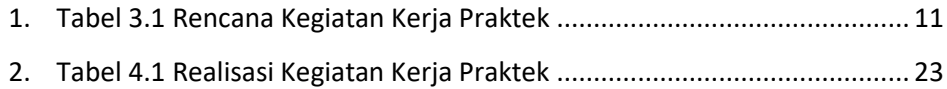